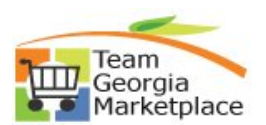

## **Register as a Supplier and Review your Profile**

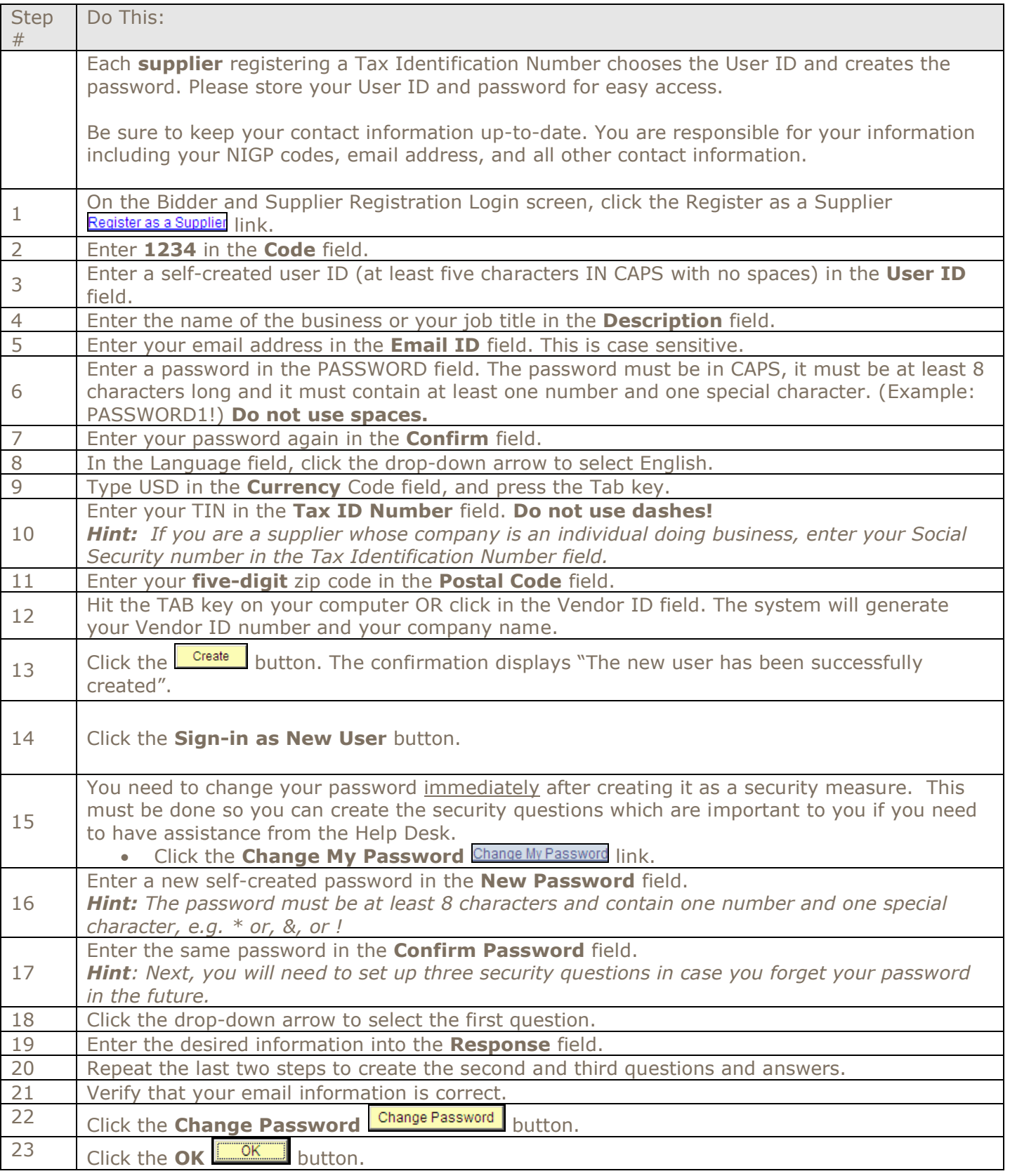

## **Quick Reference Guide Team Georgia Marketplace**

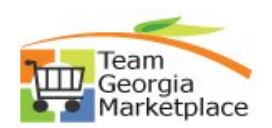

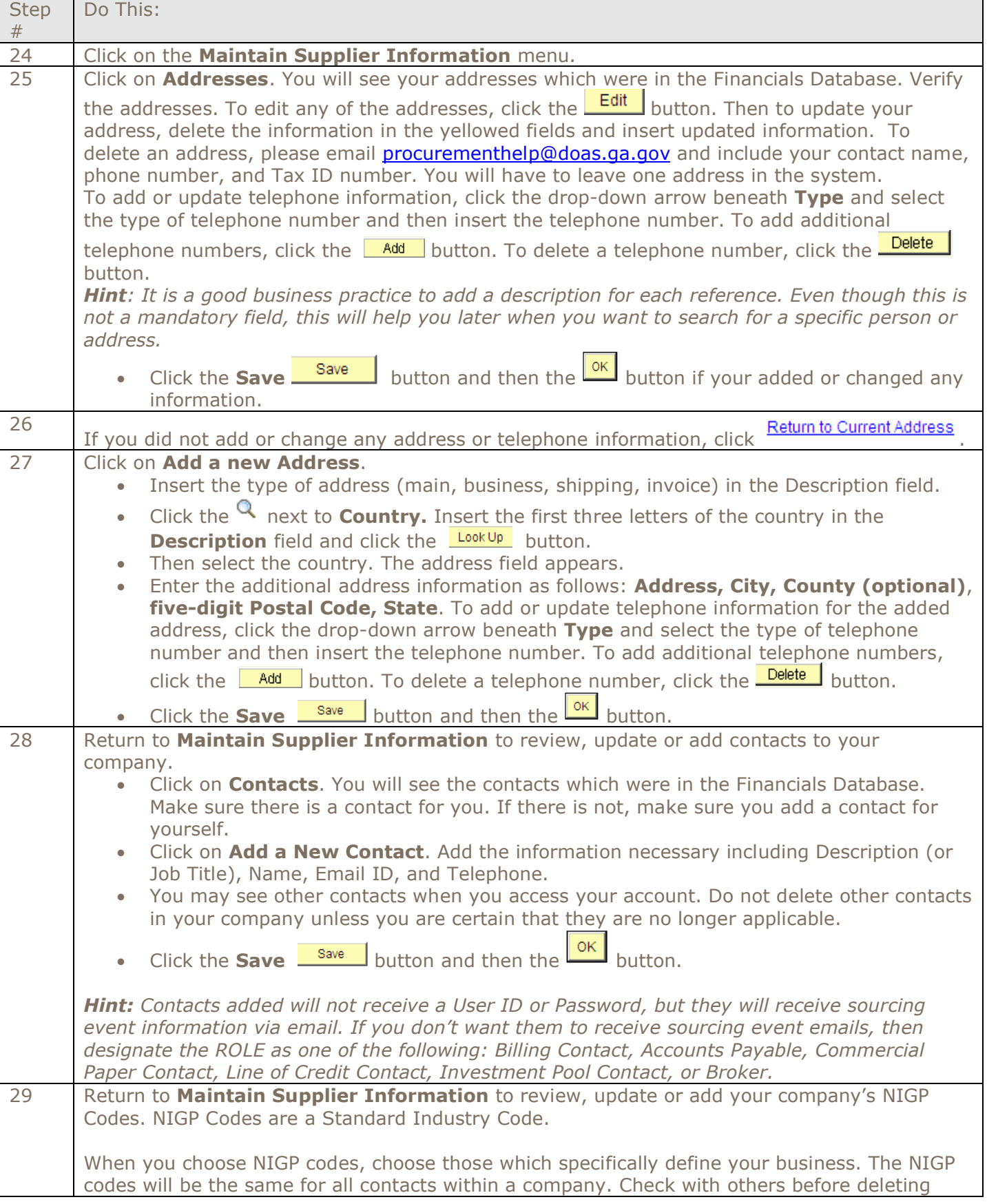

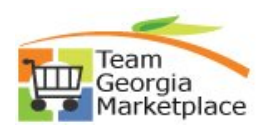

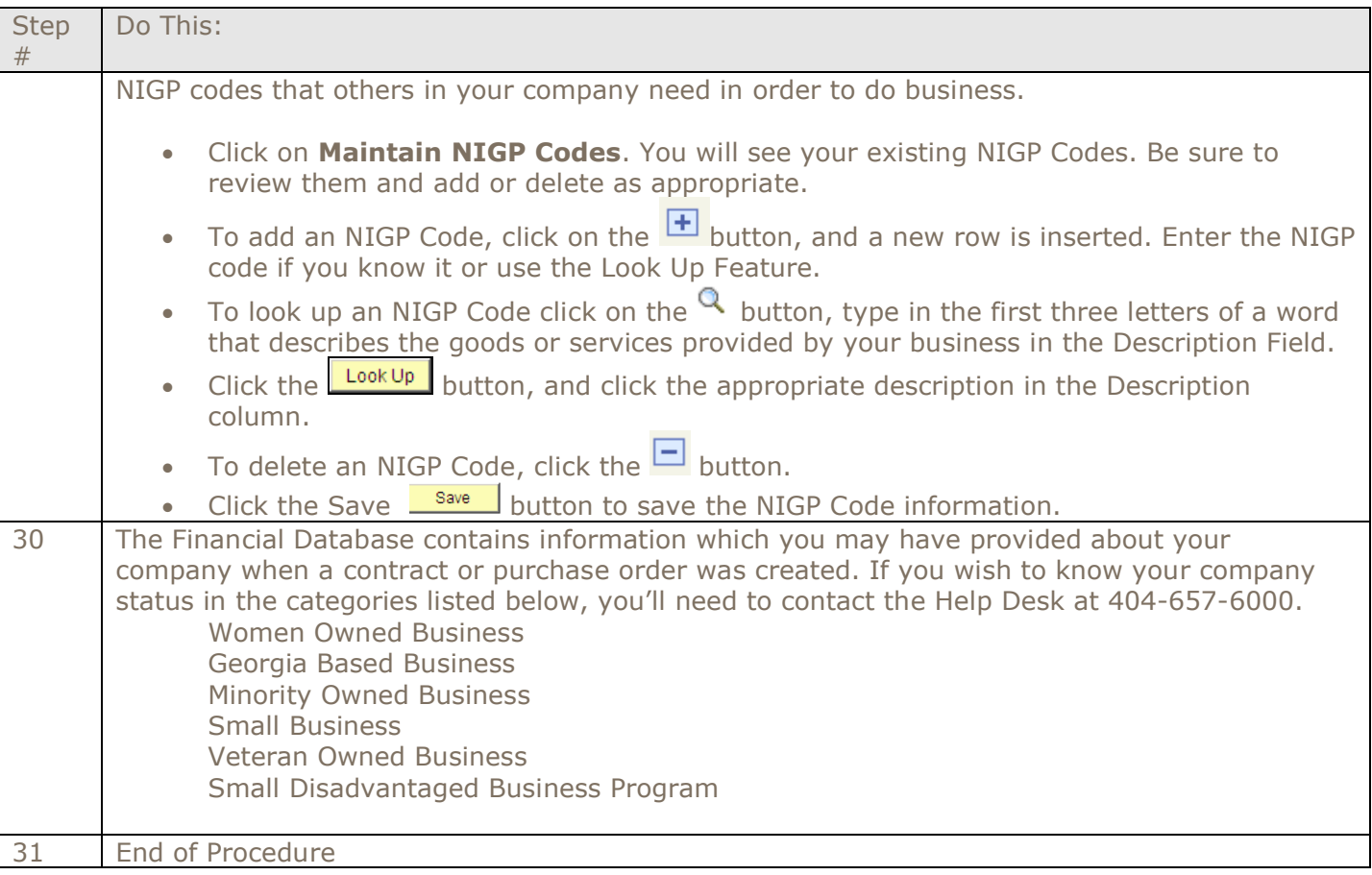

**>>Return to Team Georgia Marketplace Training Resources**